# **[Podgląd dokumentów pobranych](https://pomoc.comarch.pl/mobile/pl/cee/20226/index.php/knowledge-base/podglad-dokumentow-pobranych-z-centrali/) [z centrali](https://pomoc.comarch.pl/mobile/pl/cee/20226/index.php/knowledge-base/podglad-dokumentow-pobranych-z-centrali/)**

Historyczne dokumenty pobrane z centrali (zgodnie z instrukcją dostępną [TUTAJ\)](https://pomoc.comarch.pl/mobile/pl/cee/20226/?post_type=ht_kb&p=6238&preview=true) wyświetlane są na liście dokumentów w kaflu Dokumenty oraz w sekcji Handlowe na karcie kontrahenta. Na dokumencie wyświetlane są również odpowiednie statusy.

## **Nagłówek Zamówienia sprzedaży i Oferty sprzedaży**

Dla dokumentów Zamówienie sprzedaży pobranych z systemu CEE z poziomu zakładki **[Nagłówek]** widoczne są pola zaprezentowane poniżej.

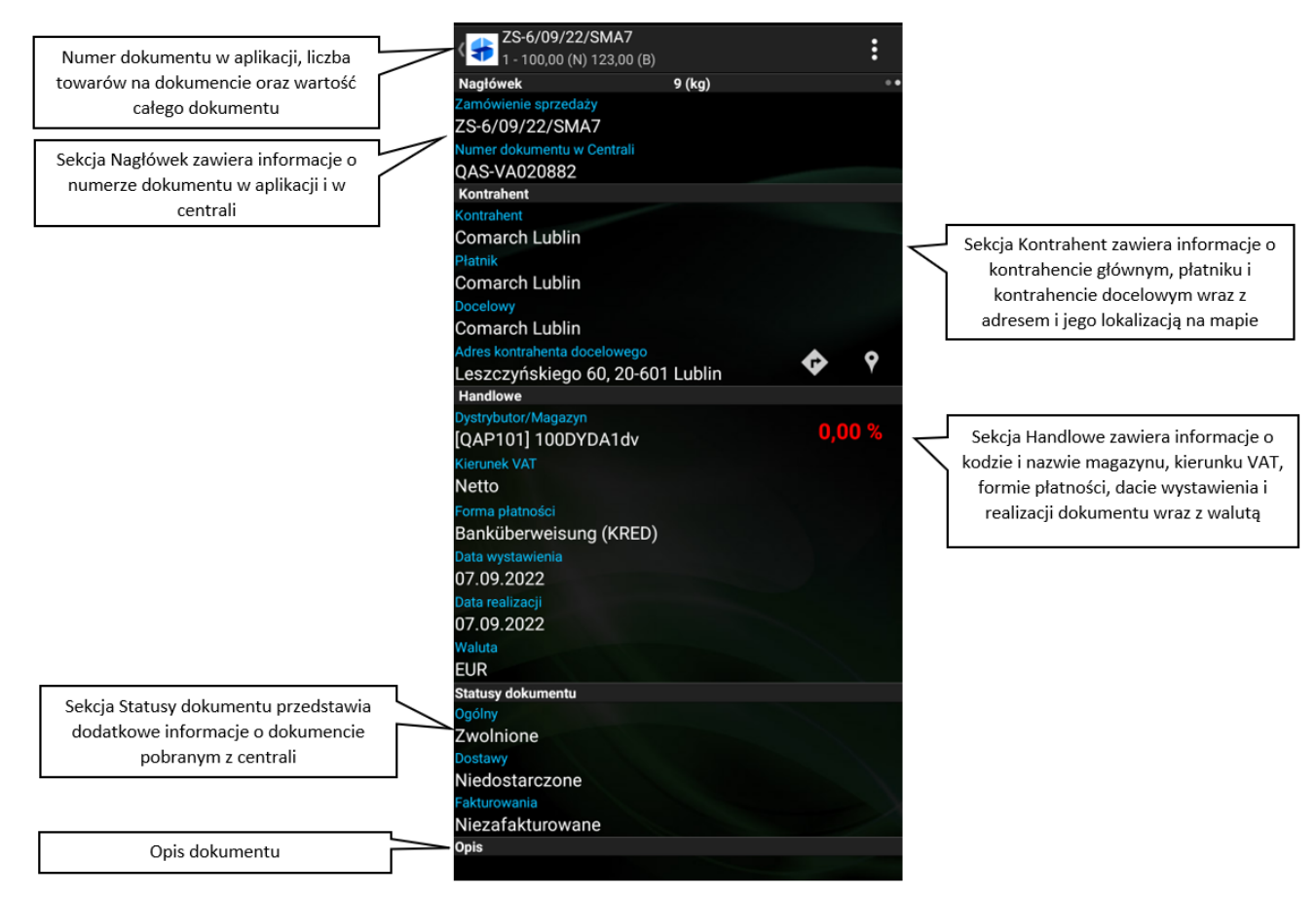

Zakładka: Nagłówek dokumentu Zamówienie Sprzedaży pobranego z centrali

Dla dokumentów Oferta sprzedaży pobranych z systemu CEE z poziomu zakładki **[Nagłówek]** widoczne są pola zaprezentowane poniżej.

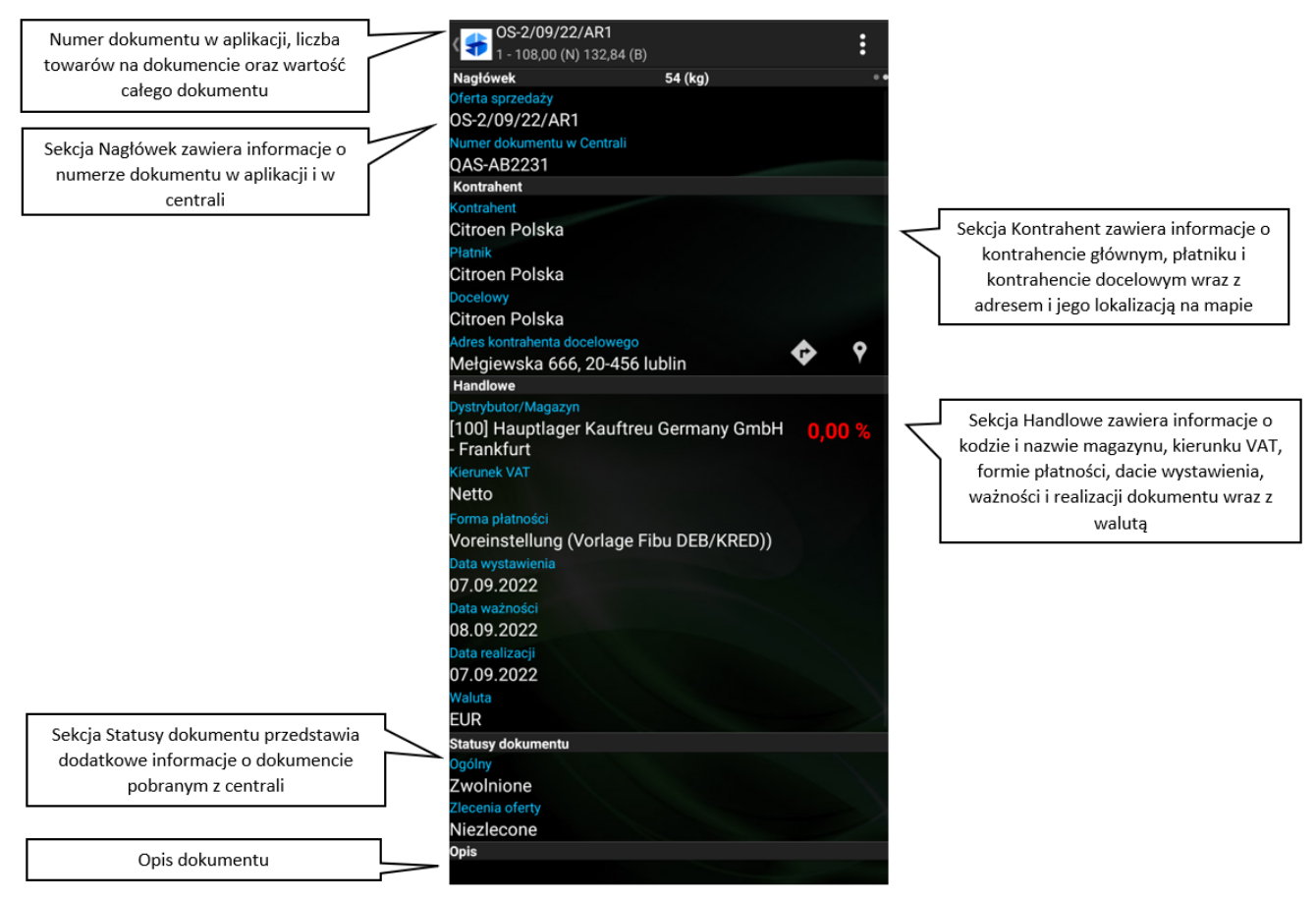

Zakładka: Nagłówek dokumentu Oferta Sprzedaży pobranego z centrali

### **Koszyk**

W koszyku na dokumentach pobranych z systemu (wygenerowanych w CEE oraz aktualizacjach dokumentów wystawionych w Comarch Mobile) wyświetlane są wszystkie informacje, analogicznie jak dla dokumentów utworzonych w aplikacji mobilnej.

**Uwaga** 

W sytuacji, gdy zostanie pobrany dokument z centrali z towarem, który nie jest udostępniony w aplikacji Comarch Mobile, wówczas podgląd szczegółów (małej i dużej kalkulacji) takiego towaru jest niemożliwy. Kliknięcie na dany artykuł spowoduje wyświetlenie komunikatu o treści: *Podgląd szczegółów*

#### *jest niemożliwy. Towar jest niedostępny.*

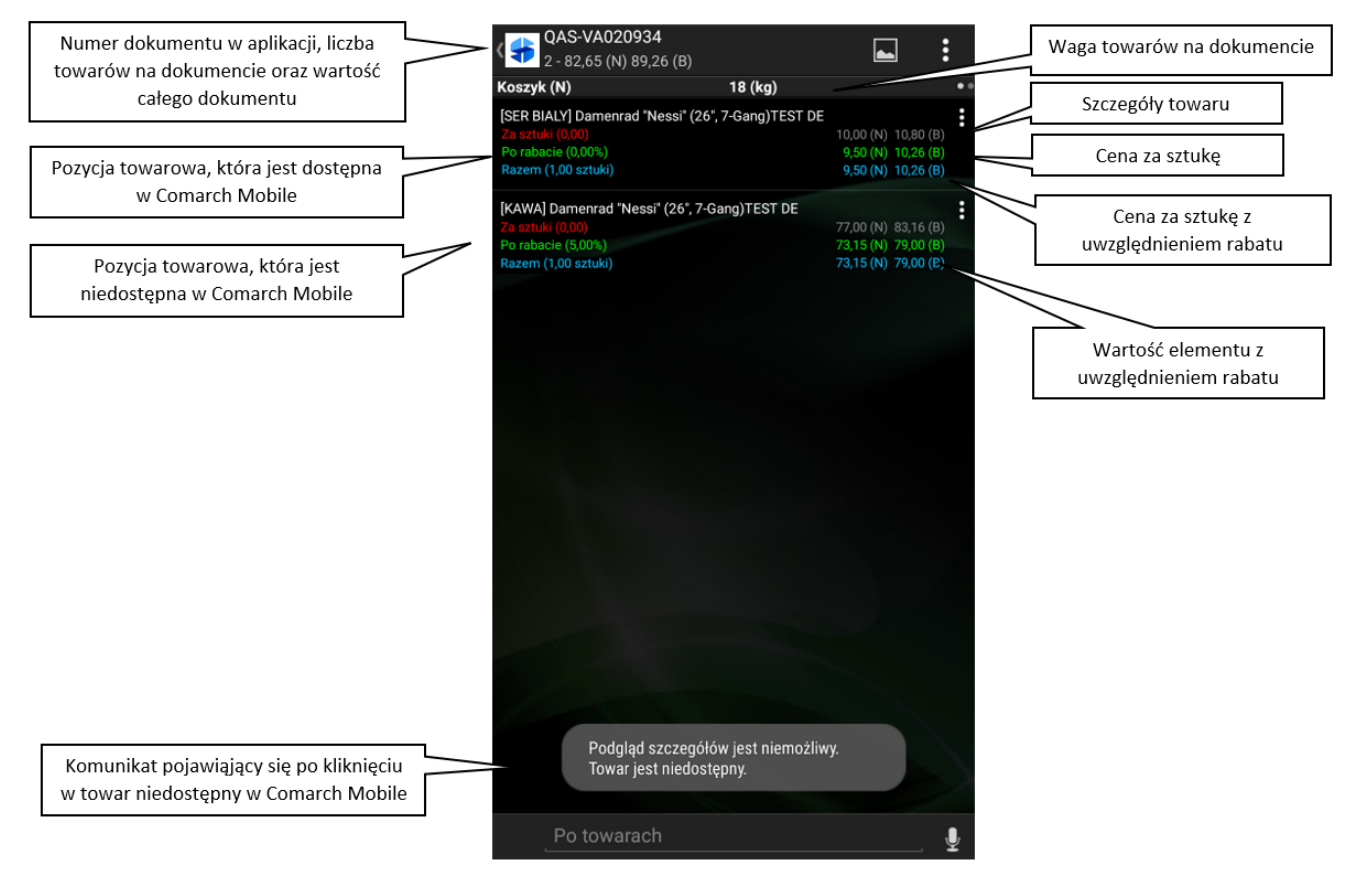

Zakładka: Koszyk dokumentu pobranego z centrali

### **Pełna kalkulacja elementu Zamówienia sprzedaży i Oferty sprzedaży**

Dla dokumentów pobranych z systemu CEE z poziomu pełnej kalkulacji elementu widoczne są pola zaprezentowane poniżej

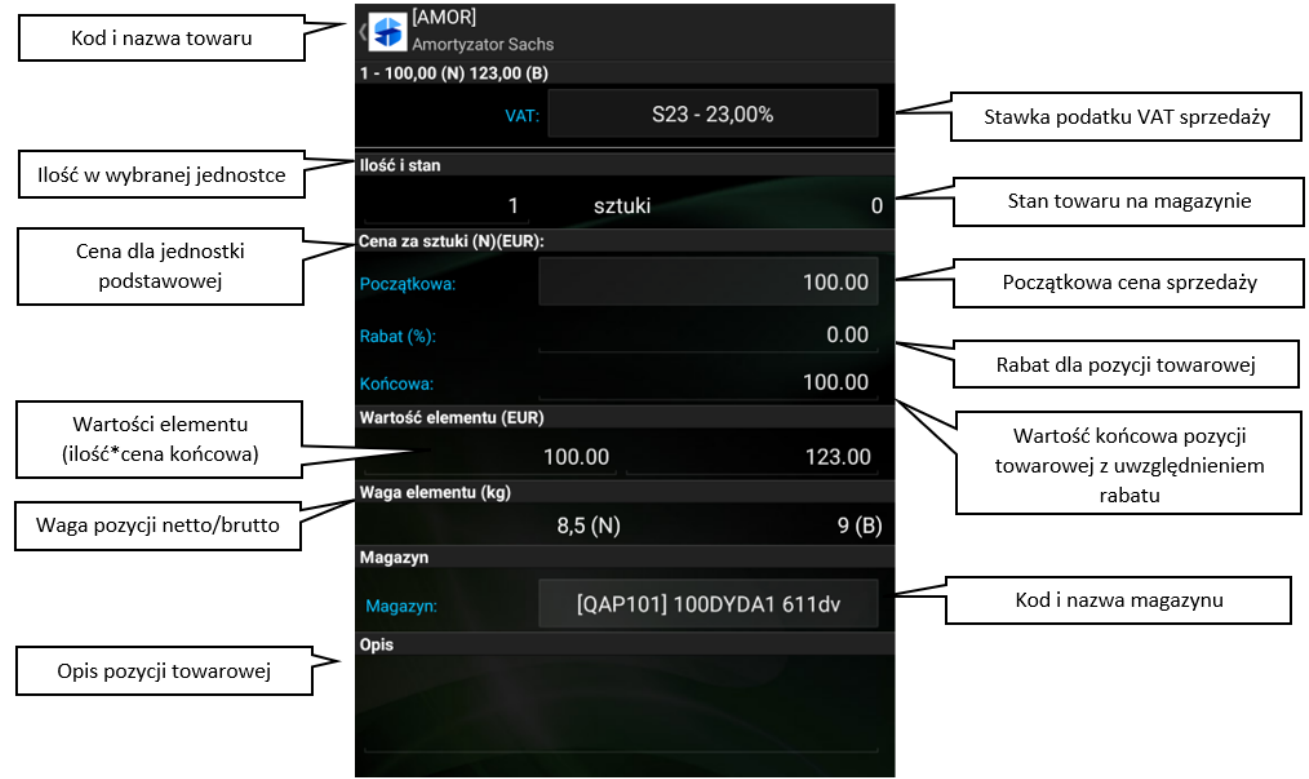

Pełna kalkulacja towaru z dokumentu pobranego z centrali

### **Mała kalkulacja elementu Zamówienia sprzedaży i Oferty sprzedaży**

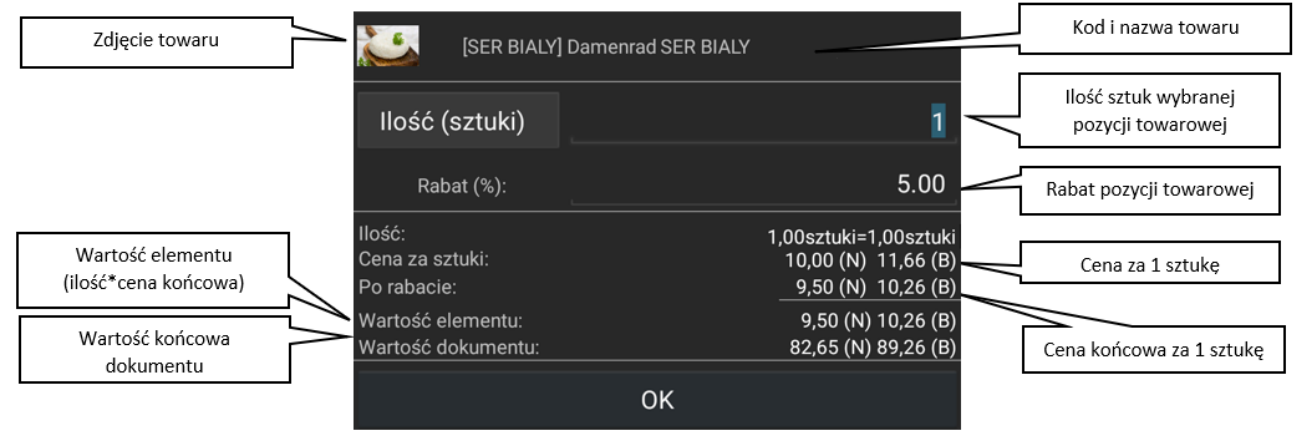

Mała kalkulacja towaru z dokumentu pobranego z centrali